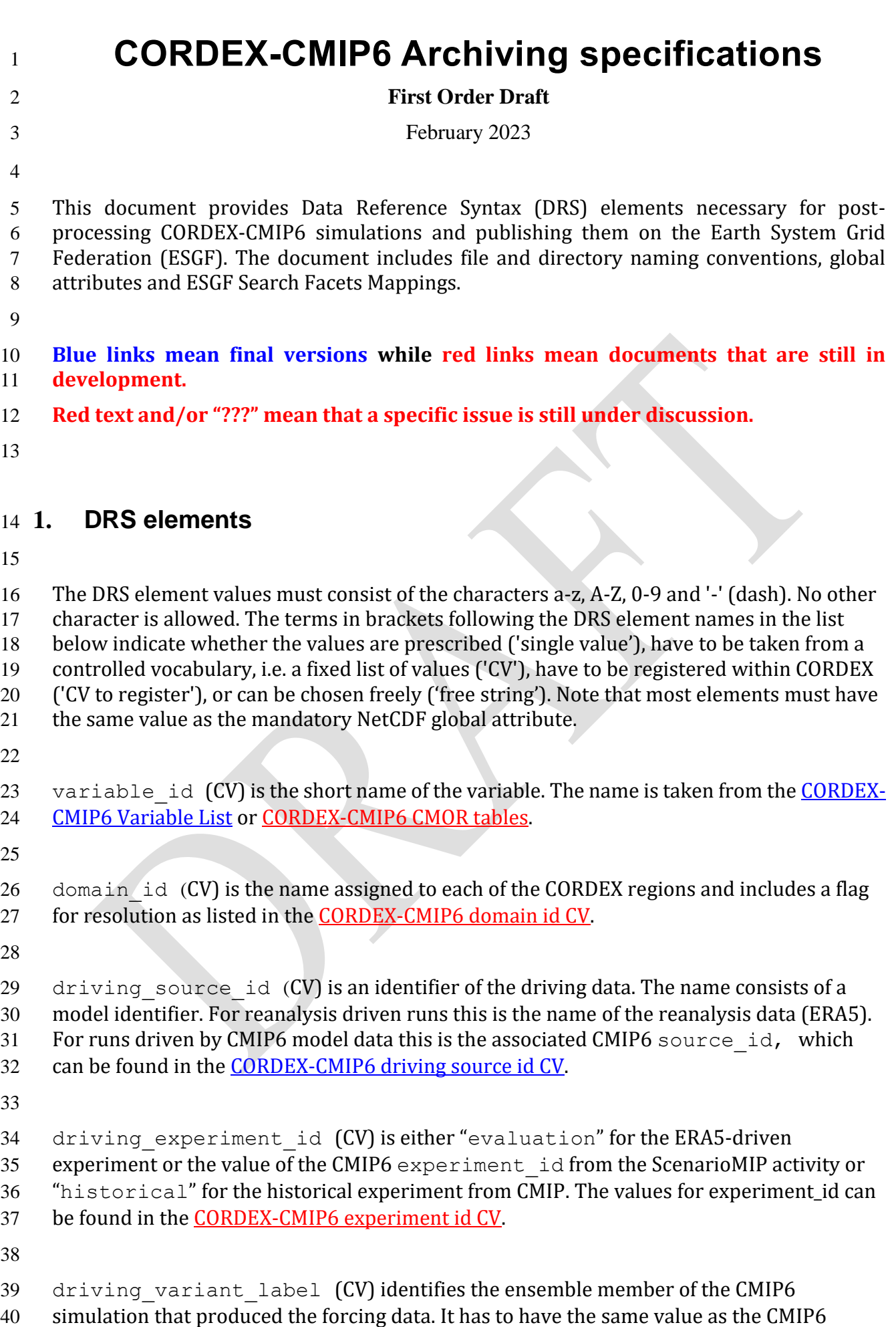

41 variant label. For the evaluation experiment driven by ERA5 it has to be "r1i1p1f1".

- 
- 43 institution id (CV to register) is an identifier for the institution that is responsible for generating and providing CORDEX simulations. All CORDEX institutions must be registered to publish their simulations on ESGF. See instructions on how to register an institution
- 46 (...link...) and the actual state of the [CORDEX-CMIP6 institution id CV.](https://github.com/WCRP-CORDEX/cordex-cmip6-cmor-tables/blob/main/CORDEX_institution_id.json)
- 
- source\_id (CV to register) is an identifier (acronym) of the CORDEX RCM. All CORDEX
- RCMs have to be registered to publish their simulations on ESGF. See instructions on how
- 50 to register a RCM (...link...) and the actual state of the [CORDEX-CMIP6 source id CV.](https://github.com/WCRP-CORDEX/cordex-cmip6-cmor-tables/blob/main/CORDEX_source_id.json)
- Different configurations of the same RCM such as different combinations of
- parameterization schemes or changes in parameters for existing schemes must be reflected
- 53 in source id by a free text suffix (e.g. RCM123, RCM123A for Africa or RCM123T for the
- 54 tropics). RCM simulations with spectral nudging must use the "SN" suffix in source id
- (e.g. RCM123-SN, RCM123A-SN, RCM123T-SN).
- 
- 57 version realisation (build rules) is a combination that identifies i) version of CORDEX datasets (simulations) related to technical, configuration or postprocessing errors and ii) realisations with different initial conditions for RCMs. This DRS element has the 60 form " $vN-rM$ ". "N" in the version part " $vN$ " is 1 for the first release of dataset (v1) and subsequent numbers (2, 3, 4, etc.) for any rerun or re-processing of the dataset (v2, v3, v4, etc.). The later version always supersedes the earlier version. "M'' in the realisation part "rM" is subsequent numbers (1, 2, 3 etc.) that reflect multiple RCM simulations with perturbed initial conditions (r1, r2, r3, etc.) driven by the same GCM and the same GCM member. The version and realisation parts are separated by a dash "-" (e.g. v1-r1, v1-r2, v1- r3). The version part of this DRS element should not be confused with the ESGF-related DRS element version that has the form "vYYYYMMDD '' and is only included in the ESGF directory structure. frequency (CV) is the output frequency indicator: 1hr - 1 hourly, 3hr - 3 hourly, 6hr - 6 hourly, day=daily, mon=monthly, and fx=invariant fields. StartTime and EndTime (build rules) indicate the time span of the file content. The format is YYYY[MM[DD[hh[mm]]]], i.e. the year is represented by 4 digits, while the month, day, hour, and minutes are represented by exactly 2 digits, if they are present at all (monthly output - YYYYMM, daily – YYYYMMDD, sub-daily - YYYYMMDDhhmm). The StartTime and EndTime of sub-daily instantaneous and average data are based on the time values of the first and last record in the file. The two dates are separated by a dash. All 79 time stamps refer to UTC. Constant fields (Frequency=*fx*) do not have the StartTime- EndTime element in their file names. 82 activity id  $(CV)$  - an identifier of different CORDEX activities (RCM, ESD, FPS, Adjust ???) 85 mip era (CV) - determines what cycle of CMIP defines experiment and data specifications (always 'CMIP6')

```
87
88 project id (CV) - project identifier (always 'CORDEX')
89
90
91 2. Global attributes
92
93 Conventions (CV) - Climate and Forecast (CF) convention version (always '1.10')
94 activity id (CV) - an identifier of different CORDEX activities (RCM, ESD, FPS, Adjust
95 ??? ) (part of DRS)
96 comment (free text, not mandatory)
97 contact (free text) - contact information of the institution that is responsible for CORDEX
98 simulations (avoid personal contact information)
99 creation date (build rules) - date when file was created in format YYYY-MM-
100 DDTHH:MM:SSZ (e.g., "2023-01-15T14:30:23Z")
(CORDEX-CMIP6 domain id CV)
102 domain id (CV) - an identifier assigned to each CORDEX region including a flag for
103 resolution (CORDEX-CMIP6 domain id CV) (part of DRS)
(CORDEX-
105 CMIP6 experiment id CV)
106 driving experiment id (CV) - root identifier of the CMIP6 experiments
107 (CORDEX-CMIP6 experiment id CV) (part of DRS)
108 driving institution id (CV) - an identifier of the institution that is responsible
(CORDEX-CMIP6 institution id CV) (part of DRS)
110 driving source id (CV) - CMIP6 model identifier (CORDEX-CMIP6 driving source id
111 CV) (part of DRS)
112 driving variant label - "variant" label of the driving CMIP6 simulation (e.g.
113 "r1i1p1f1" etc.) (part of DRS)
114 frequency (CV) - sampling frequency (day, mon, 6hr, 3hr, 1hr) (part of DRS)
115 further info url (..) - location of documentation in CMIP6 (based on the ES-DOC
116 service) ???
117 history (free text, not mandatory) - a timestamped trail for modifications to the original 
118 data, as suggested by the CF conventions.
119 institution (CV to register) - full name of institution that is responsible for CORDEX 
(CORDEX-CMIP6 institution id CV) (part of DRS)
121 institution_id (CV to register) - an identifier of the institution that is responsible 
(CORDEX-CMIP6 institution id CV) (part of DRS)
123 mip era (CV) - determine what cycle of CMIP defines experiment and data specifications
124 (always 'CMIP6') (part of DRS)
125 native resolution (free text) - provides information about resolution of native model
126 grids in km or deg or more detailed description of unstructured grids
```
- product (CV) product type ('model-output' and 'esd-output' ??? ) (part of DRS)
- 128 project id (CV) project identifier (always 'CORDEX') (part of DRS)

129 realm (CV) - realm(s) where variable is defined, not part of DRS, CORDEX-CMIP6 CMOR 130 tables are defined per output frequency ???

- references (not mandatory) published or web-based references that describe the data, model or methods used.
- source (some build rules) full model name/version and components (aerosol, atmos,
- land etc.) [\(CORDEX-CMIP6 source id CV\)](https://github.com/WCRP-CORDEX/cordex-cmip6-cmor-tables/blob/main/CORDEX_source_id.json)
- 135 source id (CV to register) model identifier [\(CORDEX-CMIP6 source id CV\)](https://github.com/WCRP-CORDEX/cordex-cmip6-cmor-tables/blob/main/CORDEX_source_id.json) (part of DRS)
- 137 source type (CV) model configuration or ESD class (RCM, AGCM, RESM ???)
- 138 version realisation (build rules) identifies version of CORDEX datasets and RCM
- realisations (part of DRS)
- 140 title (free text, not mandatory)
- 141 tracking id (build rules with some CV) unique file identifier. It should be of the form
- "hdl:21.14100/<uuid>" (e.g., "hdl:21.14100/02d9e6d5-9467-382e-8f9b-9300a64ac3cd").
- The tracking\_id should be unique for each file published in ESGF. The <uuid> should be
- generated using the OSSP utility which supports a number of different DCE 1.1 variant
- UUID options. For CORDEX-CMIP6, version 4 (random number based) is required.
- 146 Download the software fro[m OSSP uuid.](http://www.ossp.org/pkg/lib/uuid/) (see note 15 i[n CMIP6 DRS\)](https://docs.google.com/document/d/1h0r8RZr_f3-8egBMMh7aqLwy3snpD6_MrDz1q8n5XUk/edit)
- 147 variable id (CV) variable identifier [\(CORDEX-CMIP6 CMOR tables\)](https://github.com/WCRP-CORDEX/cordex-cmip6-cmor-tables/tree/main/Tables) (part of DRS)

### **3. File naming**

- file\_name=<variable\_id>\_<domain\_id>\_<driving\_source\_id>\_<driving\_experiment\_id>\_<dri ving\_variant\_label>\_<institution\_id>\_<source\_id>\_<source\_configuration\_id>\_<frequency>[ \_<StartTime>-<EndTime>].nc
- 
- Examples:
- tas\_AFR-22\_ERA5\_evaluation\_r1i1p1f1\_INST\_RCM123\_v1-r1\_mon\_201101-202012.nc
- tas\_AFR-22\_GCM\_historical\_r1i1p1f1\_INST\_RCM123\_v1-r1\_mon\_201101-201412.nc
- tas\_AFR-22\_GCM\_ssp370\_r1i1p1f1\_INST\_RCM123\_v1-r1\_mon\_201501-202012.nc
- 
- In contrast to CORDEX-CMIP5:
- 160 i) the institution that is responsible for CORDEX simulations (institution id) and 161 model acronym (source id) are 2 different DRS elements, i.e. separated by the underscore 162 " " in the file name
- ii) the institution that is responsible for the driving CMIP6 simulation 164 (driving institution id) is not a part of DRS and not included in the file name and ESGF directory structure.

## **4. ESGF Directory structure**

directory\_structure=<project\_id>/<mip\_era>/<activity\_id>/<domain\_id>/<institution\_id>

- /<driving\_source\_id>/<driving\_experiment\_id>/<driving\_variant\_label>/<source\_id>/<so urce\_configuration\_id>/<frequency>/<variable\_id>/<version>/
- 

Examples:

/cordex/cmip6/rcm/AFR-25/ …

/cordex/cmip6/esd/AFR-25/ …

/cordex/cmip6/fps/"fps\_name"/ …

/cordex/cmip6/adjust/AFR-25/…

 How to synchronise with the existing CORDEX-CMIP5 simulations that have different DRS and have been published in ESGF under the same CORDEX project ? The CORDEX-CMIP5

- ESGF directory structure begins with "<activity>/<product>/<Domain>/" i.e.
- /cordex/output/AFR-22/ … ???

## **5. File format**

 Data files must be in NetCDF format, version 4, using the NetCDF 4 classic data model. It is recommended that data should be compressed by using "deflate level" 1 and with "shuffle"

187 turned on. Data files must conform to the [CF Conventions v1.10.](https://cfconventions.org/Data/cf-conventions/cf-conventions-1.10/cf-conventions.html)

Each file may contain only one output field (target variable) from a single simulation. It

must include attributes and coordinate variables. The entire time series of a target variable

 is to be distributed over several files as described in section [8 Time period for each data](#page-5-0)  [file.](#page-5-0)

 All output fields must be single precision (type NC\_FLOAT), while all coordinate variables (time and space) must be double precision (type NC\_DOUBLE). All missing data must be

assigned the single precision floating point value of 1.e20.

# **6. CORDEX domains and horizontal coordinates**

 The CORDEX domains are defined in (domain doc). A domain must lie fully inside the RCM interior computational domain, i.e. in the area left once the relaxation zone is excluded. It is strongly recommended that RCMs using the rotated-pole coordinate system exactly follow 201 the CORDEX grid definition provided. All variables from one simulation have to be provided on the same grid

The domain acronym is 'domain name'-'resolution', where 'resolution' is the nearest grid

spacing in km of the 3 resolutions used in CORDEX-CMIP5 and CORDEX-CMIP6 (50, 25 and

12 km). For example, "AFR-25" means the CORDEX-Africa domain with 25 km resolution in

a projected coordinate system and 0.22° resolution in the rotated pole coordinate system.

- The domain acronyms for the regular grids are the same as those for the corresponding
- model grid with the letter 'i' appended to the resolution (e.g. "AFR-25i").
- 209 Data must be provided for the CORDEX domain only, i.e. the relaxation zones must be
- 210 removed before the data is delivered. Names of the CORDEX domains are provided in
- 211 [CORDEX-CMIP6 domain id CV](https://github.com/WCRP-CORDEX/cordex-cmip6-cmor-tables/blob/main/CORDEX_domain_id.json) .
- 212 Data files must contain full description of native coordinate systems used by RCMs:
- 213 the 1-dimensional coordinate variables (e.g. rlon and rlat for the rotated pole
- 214 coordinate system or  $x$  and  $y$  for the Lambert Conformal Conic (LCC) projection),
- 215 coordinate variable  $\text{crs}$  describing the coordinate reference system and
- 216 the variable attribute grid mapping = "crs"
- 217 in accordance with CF-1.10 (se[e examples\)](#page-7-0).
- 218 The 2-dimensional geographic latitudes and longitudes of the model grid cells  $(1 \circ n \text{ and } 1)$
- 219 Lat) must be also provided as auxiliary coordinates. Longitudes must have absolute values
- 220 as small as possible, be monotonic and be confined to the range -180 to 360.
- 221 For models with native unstructured grids, it is up to the regional CORDEX communities to
- 222 decide on whether data must be remapped to one of the regular grids or to the most
- 223 common native RCM grid used for a specific CORDEX domain.
- 224

# 225 **7. Time coordinate**

- 226 The unit of the time coordinate is 'days since 1950-01-01T00:00:00Z' or 'days 227 since 1950-01-01' for all files. All time dependent variables must have an attribute
- 228 'cell methods: time' with values provided in the [CORDEX-CMIP6 CMOR tables.](https://github.com/WCRP-CORDEX/cordex-cmip6-cmor-tables/tree/main/Tables)
- 229 The time value of the instantaneous data is [0Z, 6Z, 12Z, 18Z], [0Z, 3Z, 6Z, 9Z, 12Z, 15Z, 18Z,
- 230 21Z] and [0Z, 1Z, 2Z, 3Z, … , 20Z, 21Z, 22Z, 23Z] of each day for the 6-, 3- and 1-hourly data
- 231 respectively.
- 232 Variables that are representative for an interval (averages, maxima, minima) must use the 233 midpoint of time intervals as time coordinate values Therefore, these variables have the 234 time values 3Z, 9Z, 15Z, 21Z (6-hourly), 1.5Z, 4.5Z, 7.5Z, 10.5Z, 13.5Z, 16.5Z, 19.5Z, 22.5Z
- 235 (3-hourly) and 0.5Z, 1.5Z, 2.5Z, … , 21.5Z, 22.5Z, 23.5Z (1-hourly).
- 236 Furthermore, interval variables must have a time bnds field of dimensions (ntimes, 2),
- 237 where ntimes is the dimension of the time coordinate. Intervals for daily and monthly
- 238 should start and end at 00:00:00 UTC of the appropriate day. Intervals for sub-daily data
- 239 should start and end at 00:00:00 UTC or an integer multiple of the frequency (1, 3, or 6 240 hours) from that point.
- 241 The time variable must have a calendar attribute. Use of the [proleptic-
- 242 ] gregorian or standard calendar is strongly recommended when possible. Other
- 243 calendars (360 day and 365 day) inherited from the driving models are also allowed.
- 244

# <span id="page-5-0"></span>245 **8. Time period for each data file**

- 246 The time spans that have to be included into a single file depend on the aggregation, which 247 is 1-hourly, 6-hourly, daily, monthly, or invariant:
- 248 1-hourly or 6-hourly: one year,
- 249 daily: 5 years or less,
- 250 monthly: 10 years or less,
- 251  $\bullet$  invariant: single file.
- 252 Files should always contain full years if the data are available.
- 253 Files with monthly data start with years that end with '1' or the first year of the
- 254 experiment; they end with '0' or the last year of the experiment.
- 255 Daily data files start with years that end with '1' or '6' or the first experiment year; the last
- 256 year they contain ends with '5' or '0' or is the last experiment year. For example, the ERA5-
- 257 driven evaluation experiment for 1979-2021 with 1979 as a spin-up:

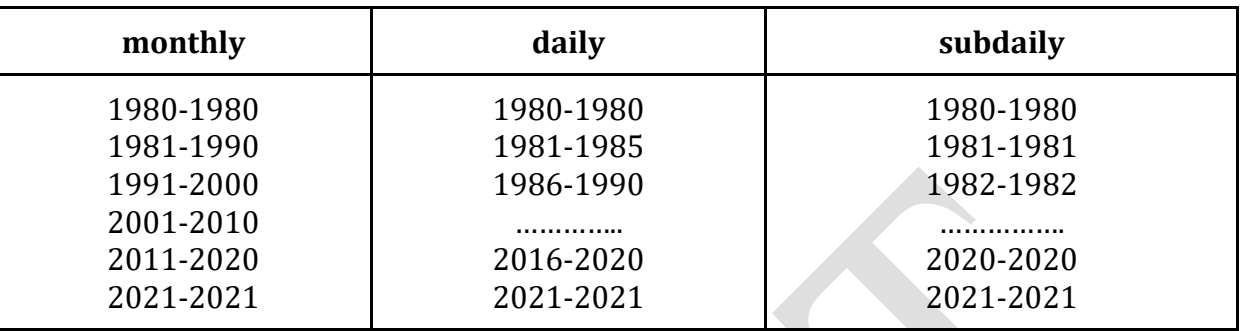

258

#### 259 **9. License**

260 All CORDEX modeling groups choose a license for their CMIP6-driven simulations

261 depending on institutional and/or funding agency policies. This information is necessary to

262 register a RCM in the **CORDEX RCM CV** (more details about registration will be provided

263 later). It is strongly recommended to use the Creative Commons Attribution 4.0

264 International [\(CC BY 4.0\)](https://creativecommons.org/licenses/by/4.0/) license, as currently in [CMIP6](https://pcmdi.llnl.gov/CMIP6/TermsOfUse/TermsOfUse6-2.html). Note, that any kind of "non-

265 commercial" license will significantly limit the use of the data in downstream climate

266 mitigation and adaptation applications.

267 Similar to CMIP6 (see note 12 in [CMIP6 Global Attributes, DRS, …](https://docs.google.com/document/d/1h0r8RZr_f3-8egBMMh7aqLwy3snpD6_MrDz1q8n5XUk/edit)), information about the

268 license must be provided in the global attribute license with the following statement

269 (with segments in square brackets optional, and with required, appropriate text entered in 270 place of  $\langle * \rangle$  ):

271 license = "CORDEX model data produced by <institution\_id> is licensed under a Creative

272 Commons Attribution 4.0 International License (https://creativecommons.org/licenses).

273 Consult (...link...) for terms of use governing CORDEX output, including citation

274 requirements and proper acknowledgment. The data producers and data providers make

275 no warranty, either express or implied, including, but not limited to, warranties of

276 merchantability and fitness for a particular purpose. All liabilities arising from the supply 277 of the information (including any liability arising in negligence) are excluded to the fullest

- 278 extent permitted by law.";
- 279 Or the global attribute license can simply lead to a table with information about the
- 280 license for all RCMs, easier to manage (e.g. in CMIP6 source id licenses ) ???
- 281

## 282**10. Registration**

 All institutions (modelling groups) that contribute or plan to contribute to CORDEX-CMIP6 must i) register their institution and model and ii) provide information about their planned simulations in [CORDEX-CMIP6 downscaling plan.](https://docs.google.com/document/d/1Jy53yvB9SDOiWcwKRJc_HpWVgmjxZhy-qVviHl6ymDM/edit) The modelling groups will not be able to 286 publish their CORDEX-CMIP6 simulations on ESGF without first registering their institution and model*.* More details about the registration will be provided later.

#### <span id="page-7-0"></span>288**11. Examples**

```
289 11.1. Rotated Pole Coordinate System
290
291 char crs ;
292 crs:grid mapping name = "rotated latitude longitude" ;
293 crs: grid north pole latitude = 39.25;
294 crs: grid north pole longitude = -162.;
295 double rlon(rlon) ;
296 rlon: standard name = "grid longitude" ;
297 rlon:long name = "longitude in rotated pole grid" ;
298 rlon: units = "degrees" ;
299 double rlat(rlat) ;
300 rlat: standard name = "grid latitude" ;
301 rlat:long name = "latitude in rotated pole grid" ;
302 rlat:units = "degrees" ;
303 double lon(rlat, rlon) ;
304 lon:standard name = "longitude" ;
305 lon: long name = "longitude" ;
306 lon:units = "degrees east" ;
307 double lat(rlat, rlon) ;
308 lat: standard name = "latitude" ;
309 lat:long name = "latitude" ;
310 lat:units = "degrees north" ;
311 float pr(time, rlat, rlon) ;
312 pr: standard name = "precipitation flux" ;
313 pr:long name = "Precipitation" ;
314 pr: units = "kg m-2 s-1";
315 pr:coordinates = "lon lat" ;
316 pr: FillValue = 1.e+20f ;
317 pr: missing value = 1.e+20f ;
318 pr:cell methods = "time: mean" ;
319 pr:grid mapping = "crs" ;
320
```
#### 321 **11.2. Lambert Conformal Conic projection**

```
322
323 char crs ;
324 crs:grid mapping name = "lambert conformal conic" ;
325 crs: standard parallel = 49.5;
326 crs:longitude of central meridian = 10.5;
327 crs:latitude of projection origin = 49.5 ;
328 crs:false easting = 2925000. ;
329 crs:false northing = 2925000. ;
330 crs: earth radius = 6371229.;
331 double x(x) ;
332 x: standard name = "projection x coordinate" ;
333 x:long name = "X Coordinate Of Projection" ;
334 x:units = "m" ;335 double y(y);
336 y:standard name = "projection y coordinate" ;337 y:long name = "Y Coordinate Of Projection" ;
338 y:units = "m" ;339 double \text{lon}(y, x) ;
340 lon: standard name = "longitude" ;
341 lon:long name = "longitude" ;
342 lon:units = "degrees east" ;
343 double lat(y, x) ;
344 lat: standard name = "latitude" ;
345 lat:long name = "latitude" ;
346 lat:units = "degrees north" ;
347 float pr(time, y, x) ;
348 pr: standard name = "precipitation flux" ;
349 pr:long name = "Precipitation" ;
350 pr: units = M \text{ kg m-2 s-1}";
351 pr:coordinates = "lon lat" ;
352 pr: FillValue = 1.e+20f ;
353 pr: missing value = 1.e+20f ;
354 pr:cell methods = "time: mean" ;
355 pr:grid mapping = "crs" ;
```